**Institut für Klinische Chemie und Laboratoriumsmedizin** Direktor: Prof. Dr. med. Triantafyllos Chavakis

## Universitätsklinikum **Carl Gustay Carus**

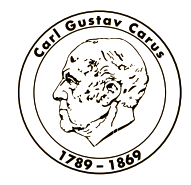

DIE DRESDNER.

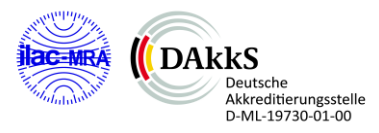

**DARKS** Deutsche<br>Akkreditierungsstelle<br>D-PL-19730-01-00

Universitätsklinikum Carl Gustav Carus · Fetscherstr. 74 · 01307 Dresden

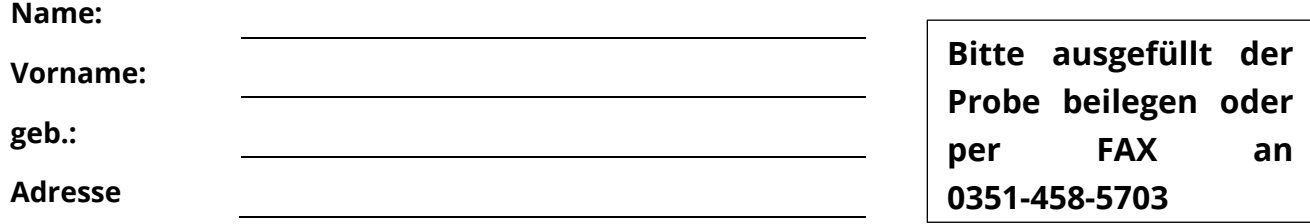

## **Einwilligungserklärung**

## **zur Durchführung einer molekulargenetischen Untersuchung gemäß Gendiagnostikgesetz (GenDG)**

Hiermit erkläre ich meine Einwilligung zur Durchführung der nachfolgend genannten molekulargenetischen Untersuchung:

## \_\_\_\_\_\_\_\_\_\_\_\_\_\_\_\_\_\_\_\_\_\_\_\_\_\_\_\_\_\_\_\_\_\_\_\_\_\_\_\_\_\_\_\_\_\_\_\_\_\_\_\_\_\_\_\_\_\_\_\_\_\_\_\_\_\_\_\_\_\_\_\_\_\_\_\_\_\_\_\_\_\_\_\_\_\_\_\_\_\_\_\_\_\_\_\_\_ Bitte gewünschte Untersuchung auswählen

Über die in Frage kommende Erkrankung und deren genetische Grundlagen / Ursachen sowie die Aussagemöglichkeiten und Aussagegrenzen der molekulargenetischen Untersuchung im konkreten Fall bin ich durch meinen behandelnden Arzt aufgeklärt worden. Ich hatte ausreichend Bedenkzeit für meine Entscheidung zur Einwilligung zur Untersuchung.

Ich bin damit einverstanden, dass ggf. eine Weiterleitung des Auftrages zur Analyse an einen spezialisierten medizinischen Kooperationspartner erfolgt. Alle Ergebnisse unterliegen der ärztlichen Schweigepflicht.

Die Befundübermittlung erfolgt an den behandelnden Arzt oder einen seiner Stellvertreter.

Ich bin damit einverstanden, dass die erhobenen Ergebnisse über die gesetzliche Frist von 10 Jahren hinaus gespeichert werden ohne darauf Anspruch zu erheben.

Diese Einwilligungserklärung kann jederzeit widerrufen werden.

Der anonymisierten Verwendung von überschüssigem Untersuchungsmaterial für laboranalytische Qualitätskontrollmaßnahmen sowie wissenschaftliche Zwecke stimme ich zu:

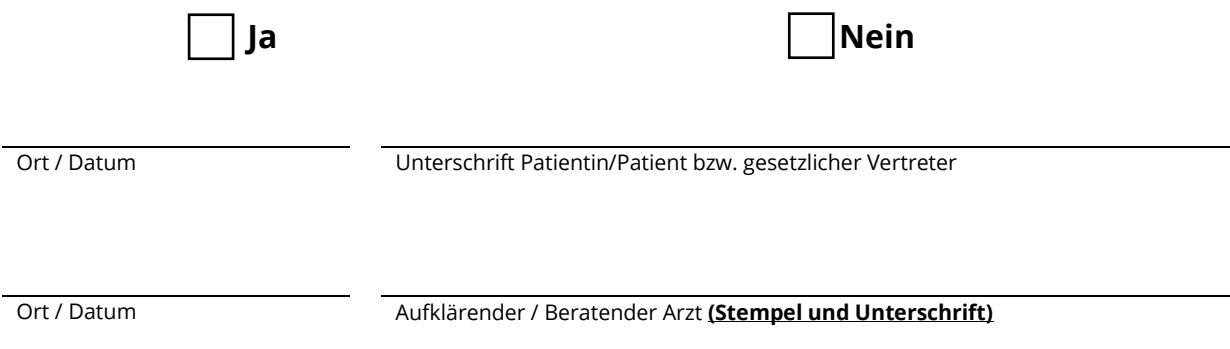